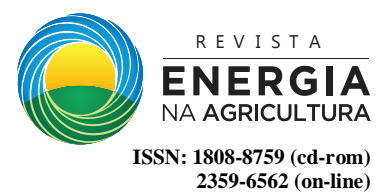

# **FRAGILIDADE AMBIENTAL DA BACIA HIDROGRÁFICA DO RIO CAPIVARA, BOTUCATU-SP**

# **Daniela Polizeli Traficante<sup>1</sup> , Sérgio Campos<sup>2</sup> , Rodrigo Lilla Manzione<sup>3</sup> & Bruno Timóteo Rodrigues<sup>4</sup>**

**RESUMO:** O objetivo deste trabalho foi identificar a fragilidade ambiental da Bacia Hidrográfica do Rio Capivara, Botucatu-SP. Foram utilizados os atributos uso da terra, solos, declividade e geologia através da Combinação Linear Ponderada (álgebra de mapas) em que cada um foi considerado um fator condicionante à fragilidade ambiental. A normalização dos fatores se deu pelas classes de fragilidade com notas variando de um a cinco, de muito baixa à muito alta, respectivamente, e a determinação dos pesos pelo método do Processo Hierárquico Analítico. Os resultados indicaram que a bacia apresentou altos índices de fragilidade, em 90,4% de sua área total, tendo o uso da terra ocupado pelas áreas de pastagens degradadas como o maior vetor de pressão. Somente 9,6% da área total da bacia foi classificada com baixos índices de fragilidade onde estão as áreas com cobertura florestal (nativas e reflorestamento de eucalipto) mata ciliares e as áreas de várzea. Estes índices de alta fragilidade vêm contribuindo para a redução da disponibilidade hídrica da bacia como consequência da falta de planejamento ambiental e exploração desordenada dos recursos naturais.

**PALAVRAS-CHAVE**: Análise Multicriterial, *EASY AHP*, SIG, Planejamento Ambiental.

#### **ENVIRONMENTAL FRAGILITY IN CAPIVARA RIVER WATERSHED**

**ABSTRACT:** The aim of this study was to identify the environmental fragility of Capivara River Watershed, Botucatu, Sao Paulo State, Brazil. Attributes like land use, soil, slope and geology were combined through weighted linear combination (map algebra) in which each of them was considered a conditioning factor to the environmental fragility. Factors standardization was given through the fragility classes with grades ranging from one to five, very low to very high, respectively, and the determination of weights by the Analytical Hierarchy Process method. The results indicated that the Capivara River Watershed showed high levels of fragility, with 90.4% of total area, and the land use occupied by degraded pastures was the greatest pressure vector for these high rates. Only 9.6% of the basin total area were classified as low fragility indexes, which are the areas with forest cover (natives and eucalyptus forest), riparian forest and lowland areas. These high fragility indexes have contributed to the reduction of water availability in basin because of lack of environmental planning and uncontrolled exploitation of natural resources.

**KEYWORDS:** Multi-Criteria Analysis, *EASY AHP*, GIS, Environmental Planning.

## **<sup>12</sup>1 INTRODUÇÃO**

-

Consideradas como unidades de planejamento ambiental, as bacias hidrográficas apresentam sua própria "vulnerabilidade natural", que são atribuídas ao conjunto de suas características intrínsecas tais como o relevo, as tipologias de solo e geologia e até mesmo o uso da terra. Ao inserir neste contexto os fatores externos de ocorrência não natural, é possível avaliar o nível de degradação que produzem através de estudos da fragilidade ambiental que auxiliará nas estratégias

futuras para conservação dos recursos naturais (COSTA et al., 2015).

A intensificação do uso agrícola e pecuário desrespeitando a aptidão do solo bem como a inadequação do planejamento urbano, e os impactos da poluição difusa em áreas de alta vulnerabilidade natural tem ocasionado relevante mudança na dinâmica funcional de uma bacia hidrográfica. Tais impactos interferem na qualidade hídrica dos mananciais superficiais e subterrâneos (aquíferos), demonstrando o quão frágil uma bacia hidrográfica pode se tornar mediante a exploração desordenada dos recursos naturais (MANZIONE et al., 2010).

A interação de um grande número de variáveis se torna possível e simplificada com o uso do Sistema de

<sup>&</sup>lt;sup>1</sup> FCA/UNESP/BOTUCATU. Departamento de Engenharia Rural. Email: [danitrafi@yahoo.com.br](mailto:danitrafi@yahoo.com.br) 

<sup>2</sup>FCA/UNESP/BOTUCATU. Departamento de Engenharia Rural. Email: [seca@fca.unesp.br](mailto:seca@fca.unesp.br)

LABHIDRO/UNESP/OURINHOS. Departamento de Geografia. Email: <u>rlmanzione@gmail.com</u><br><sup>4</sup> ECA/UNESD/POTUCATU\_Departam

FCA/UNESP/BOTUCATU. Departamento de Engenharia Rural. Email: [brunogta@gmail.com](mailto:brunogta@gmail.com) 

Informação Geográfica (SIG). Na análise integrada dos dados do meio físico, têm sido usados como importante ferramenta para o planejamento ambiental, gerando uma base de dados que poderá subsidiar diversos estudos dentro de uma mesma bacia hidrográfica (AMIRI; SHARIFF, 2012).

A análise multicriterial (AMC), em ambiente SIG, representa um avanço em relação ao cruzamento de planos de informação (PIs). Os critérios, normalmente, são integrados com a utilização de pesos de importância, obtidos com o apoio de ferramentas de suporte à decisão tais como o Processo Hierárquico Analítico (AHP) e a Combinação Linear Ponderada (CLP) (EASTMAN, 2012). A técnica AHP faz com que seja possível escolher uma opção de gestão adequada, envolvendo critérios quantitativos e qualitativos, que estruturam problemas heterogêneos na forma de uma hierarquia, comparações de pares e ponderação de critérios e a CLP complementa o processo com regras de combinação compensatória entre os critérios de análise, onde um baixo desempenho em um critério pode ser compensado por um alto desempenho em outro (SAATY, 1980).

Neste contexto, o presente estudo teve como objetivo a identificação da fragilidade ambiental da Bacia Hidrográfica do Rio Capivara. Aplicou-se a Análise de Multicritério por meio do Processo Hierárquico Analítico, em ambiente SIG, utilizando o método da Combinação Linear Ponderada integrando os atributos uso da terra, pedologia, declividade e geologia.

## **2 MATERIAIS E MÉTODOS**

#### **2.1 CARACTERIZAÇÃO DA ÁREA DE ESTUDO**

Situada no município de Botucatu/SP, a área de estudo abrange integralmente a Bacia Hidrográfica do Rio Capivara (BHRC), situada entre as coordenadas 758.000 m E; 7.486.000 m S e 779.645 m E; 7.456.286 m S (da Projeção Universal Transversa de Mercator (UTM), Fuso 22 Sul), compreendendo uma área total de aproximadamente 22.460 hectares. O clima predominante na área, segundo o sistema de Köppen, é do tipo Cfa – clima temperado quente (mesotérmico) úmido (CUNHA; MARTINS, 2009). Destaca-se, entretanto, por sua extensão, bem como pelo volume d'água, o Rio Capivara, como uma espécie de rio-eixo, que atravessa a Cuesta no sentido Sul-Norte e vai se unir ao Rio Tietê na altura da represa de Barra Bonita (Figura 1).

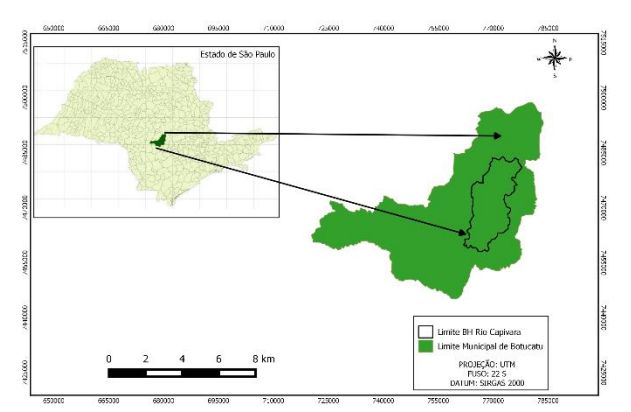

*Figura 1* **–** *Localização da BHRC no município de Botucatu/SP.*

É uma bacia com expressiva importância ambiental, por abrigar áreas de relevante interesse ecológico tais como os remanescentes de vegetação nativa da Mata Atlântica (Floresta Estacional Semidecidual - FES) e Cerrado (Cerradão; Cerrado *senso stricto*) incluindo áreas de transição de FES-Cerradão (JORGE, 2000); e as unidades de conservação Parque Natural Municipal Cachoeira da Marta e a APA Corumbataí-Botucatu-Tejupá (perímetro Botucatu ), que estão sotopostas por áreas de afloramento do Sistema Aquífero Guarani (TRAFICANTE; RODRIGUES; CAMPOS, 2014).

#### **2.2 BASES CARTOGRÁFICAS, IMAGENS DE SATÉLITE E APLICATIVOS COMPUTACIONAIS**

Foram utilizadas cartas planialtimétricas editadas pelo Instituto Geográfico e Cartográfico do Estado de São Paulo (IGC), datadas de 1978, com escala de 1:10.000 e equidistância vertical entre as curvas de nível de cinco metros e; imagens multiespectrais do sensor OLI, anexado ao satélite Landsat 8 com data de passagem 15/10/2015, na órbita 220 e ponto 076. A aquisição das imagens foi obtida de forma gratuita através do portal do USGS – U. S. *Geological Survey*, no endereço eletrônico http://glovis.usgs.gov. O aplicativo computacional Quantum GIS (QGIS) versão 2.8.3 (QUANTUM GIS DEVELOPMENT TEAM, 2015) foi utilizado para vetorização das curvas planialtimétricas e rede de drenagem; processamento de arquivos no formato matricial, interpolação e álgebra de mapas, georreferenciamento, edição de arquivos no formato vetorial e elaboração dos mapas finais.

#### **2.3 ELABORAÇÃO DA BASE DE DADOS**

Os procedimentos metodológicos deste estudo foram desenvolvidos a partir da elaboração e processamento de uma base de dados georreferenciados, em ambiente SIG, adotando o sistema de coordenadas planas Universal Transverso de Mercator – UTM, com Datum SIRGAS 2000, fuso 22 Sul conforme apresentado na Figura 2. Todo o procedimento para a execução da AHP com a CLP foi realizado por um *plug-in<sup>3</sup>* inserido ao aplicativo

-

<sup>3</sup>Na informática, um *plug-in* é um programa de computador usado para adicionar funções a outros programas

QGIS, denominado *"EASY AHP"* (QGIS DEVELOPMENT TEAM, 2015).

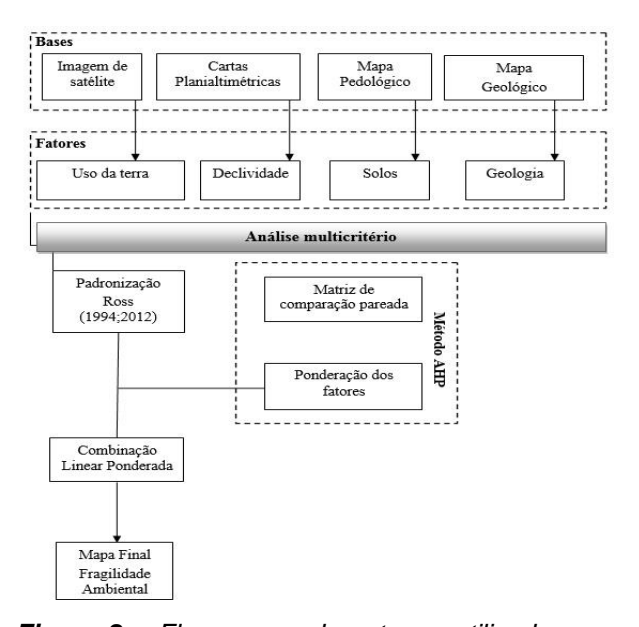

*Figura 2 – Fluxograma das etapas utilizadas para análise da fragilidade ambiental na BHRC.*

A análise da fragilidade ambiental se deu com base na metodologia proposta por Ross (1994, 2012), onde é considerado o equilíbrio dinâmico das paisagens de acordo com os componentes físicos, bióticos e abióticos de cada ambiente. A escolha dos fatores selecionados para mapear a fragilidade ambiental da área de estudo se estabeleceu a partir do entendimento de que estes são fundamentais para compreender os processos ambientais que ocorrem BHRC. Os procedimentos para esta avaliação incluem estudos interdependentes do uso da terra, solos, declividade e geologia.

Para a interpretação das imagens e diferenciar as classes de uso da terra, foram realizadas composições coloridas entre as bandas fusionadas (com resolução espacial de 15 metros) no sistema de cores RGB (R, vermelho; G, verde; B, azul). O mapa pedológico foi obtido através do recorte feito para as classes de solos existentes na área de estudo, de acordo com o levantamento pedológico do município de Botucatu, realizado por Piroli (2002), escala 1:50.000, em adequação ao Sistema Brasileiro de Classificação de Solos, SiBCS, Embrapa (2013).

No mapeamento da declividade, obteve-se o modelo digital de elevação. Para o MDE foram utilizadas as curvas planialtimétricas encontradas nas cartas topográficas do IGC, na escala 1:10.000, no formato matricial. Inicialmente estas curvas foram georreferenciadas, adotando como pontos de controle os cruzamentos entre as coordenadas indicados na própria carta. Posterior a este procedimento fez-se o cálculo de declividade no módulo *sextante > Grass* e finalmente

maiores, provendo alguma funcionalidade especial ou muito específica.

-

usando-se o módulo de reclassificação de valores, o algoritmo *reclass*, os valores interpolados foram agrupados em intervalos de seis classes de declividade, em porcentagem: 0-3, 3-8, 8-20, 20-45, 45-75 e >75%, de acordo com a Embrapa (2013). A identificação das formações geológicas que ocorrem na área foi realizada mediante adaptação ao levantamento geológico do Estado de São Paulo (LANDIM, 1984), na escala 1:250. 000.Também foi realizado o recorte para a área de estudo, de acordo com as unidades geológicas ali existentes.

A análise de multicritério (AMC) escolhida para atender o objetivo deste estudo combinou e avaliou um conjunto de critérios (tomada de decisão) de acordo com as etapas demonstradas pela Figura 2. Porém são necessários dois procedimentos para a realização da AMC: a padronização e a ponderação dos fatores. Na padronização, todos os fatores: uso da terra, solos, declividade e geologia, antes de serem trabalhados no formato matricial (*raster*), foram normalizados de acordo com a metodologia proposta por Ross (1994, 2012) em que cada categoria de classe ou grau de proteção recebeu uma nota hierarquizada de um a cinco, de muito baixa a muito alta respectivamente, conforme as classes de fragilidade descritas na Tabela 1.

*Tabela 1 - Notas e classes de fragilidade*

| <b>Notas</b>                  | Classes de Fragilidade |  |
|-------------------------------|------------------------|--|
|                               | Muito Baixo            |  |
| $\mathfrak{D}_{\mathfrak{p}}$ | Baixo                  |  |
| 3                             | Médio                  |  |
|                               | Alto                   |  |
| 5                             | Muito Alto             |  |

*Adaptado de Ross (1994, 2012)*

Assim, para que todos os fatores apresentassem a mesma unidade, eles foram convertidos para o formato matricial (*raster*), através do processo denominado *rasterização*, no QGIS, atribuindo a cada pixel o tamanho de 30 metros de resolução espacial. Este procedimento é importante para que seja possível a sobreposição destes planos de informação (álgebra de mapas na CLP), permitindo o processamento destes dados em formato matricial gerando novas informações.

Na ponderação dos fatores consideraram-se cada um deles como tendo uma importância diferente frente ao objetivo. Para a definição dos pesos de cada fator foi adotada a metodologia proposta por Saaty (1977) denominada AHP, onde estes fatores são comparados através de uma matriz de comparação pareada, com a definição da importância relativa entre eles e para isto é construída uma matriz quadrada de ordem *n*, onde *n* representa o número de fatores. Os valores de comparação adotados neste estudo seguiram a escala elaborada por Saaty (1990) e estão apresentadas na Tabela 2.

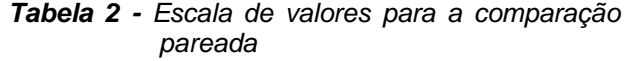

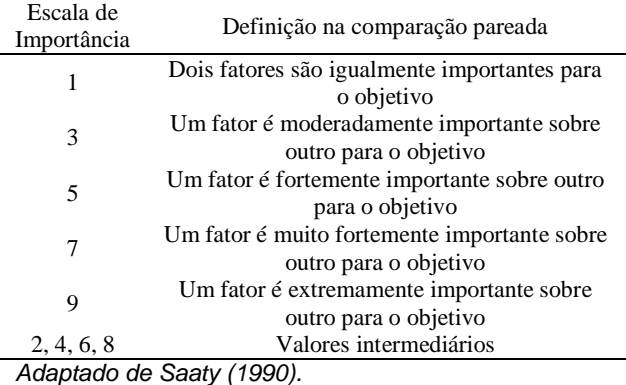

O preenchimento da matriz de comparação pareada utilizando a escala apresentada na Tabela 2 deve seguir duas regras. A primeira diz que a matriz deve ser recíproca, ou seja, *aij = 1/aji,* por exemplo, se o elemento  $a_{12}$  da matriz, que representa a comparação entre o fator F1 com F2 (f1/f2), receber o valor 3 da escala, então o elemento a<sub>21</sub> da matriz, onde é feita a comparação entre F2 com F1 (f2/f1), receberá o valor 1/3. Na segunda regra, todo fator quando comparado a ele mesmo (diagonal da matriz) receberá o valor 1 da escala, ou seja, igual importância, com isso *aii = 1*, para todo *i*. Após o preenchimento da matriz, foi calculado o vetor de pesos w, onde para cada fator *n* foi obtido um peso *wi* (SILVA et al., 2004). Posterior a obtenção dos pesos, seguiu-se para o cálculo do autovalor máximo *(λmáx)* para a matriz. De acordo com SAATY (1990), *λmáx* deve ser maior ou igual a *n* para uma matriz recíproca e positiva.

O grau de consistência com que a matriz de comparação pareada foi preenchida foi determinado através do cálculo do Índice de Consistência (CI). De acordo com o valor de CI, foi calculada a Razão de Consistência (CR) que relaciona o valor de CI com um Índice de Aleatoriedade (RI), Conforme Saaty (1980), o limite superior para esta razão é de 0,10. Valores de CR abaixo de 0,10 indicam que a matriz de comparação pareada está consistente e os pesos obtidos podem ser utilizados. Porém, valores de CR acima de 0,10 indicam que a matriz foi preenchida de forma inconsistente e deverá ser reavaliada.

# **3 RESULTADOS E DISCUSSÃO**

O uso da terra na BHRC é representado por 13 diferentes classes de usos em que o reflorestamento (plantação de eucalipto) e atividades agropecuárias por áreas de pastagens ocupando, respectivamente, 24,38% e 23,18 % do total da área foram predominantes. A vegetação nativa representada pelo Cerradão ocupa o terceiro lugar com 12,67%, as matas ciliares 12,15% e a Floresta Estadual Semidecidual (FES) se apresenta em quinto lugar com 8,58%. As áreas de transição entre a FES e o Cerradão (zonas de ecótono) aparecem em décimo lugar, representando 1,29 % e o Cerrado com 0,23% em décimo segundo lugar. O restante da área (17,5%) é

ocupado por culturas perenes (Citrus e Café, 7,88%), cultura anual (Cana de açúcar, 3,8%), Áreas de várzea (3,26%), Área Urbana (2,11%) e Arroz irrigado (0,47%) (Figura 3 a).

As classes pedológicas para a BHRC se apresentam na Figura 3 b. Foram delimitadas oito diferentes classes de solos nos quais se encontram: NEOSSOLOS QUARTZARÊNICOS Órticos (RQo), NEOSSOLOS LITÓLICOS Eutróficos (Rle), LATOSSOLOS VERMELHO-AMARELOS Distróficos (LVAd), LATOSSOLOS VERMELHOS Distróficos (LVd), GLEISSOLOS HÁPLICOS Tb Distrófico (GXbd), ARGISSOLOS VERMELHO-AMARELOS Distróficos (PVAd), NITOSSOLOS VERMELHOS Distroférricos (NVdf), LATOSSOLOS VERMELHOS Distroférricos (LVdf). As classes de solo predominantes são NEOSSOLOS QUARTZARÊNICOS Órticos, NEOSSOLOS LITÓLICOS Eutróficos, LATOSSOLOS VERMELHO-AMARELOS Distróficos, que juntos ocupam 74,1 % da área total da BHRC.

A declividade média, obtida por média aritmética, foi de 16,7% que, segundo classificação da Embrapa (2013) caracteriza um relevo ondulado. Esta mesma classe de declividade ocupa 49,8 % da área total da bacia, seguido pelo suave ondulado (26,4%) e do fortemente ondulado representando por 16,1%, sendo estas as classes que predominam na BHRC (Figura 3 c).

Foram delimitadas cinco diferentes unidades geológicas nas quais se encontram: a Formação Pirambóia (KJp), a Formação Serra Geral (KJsg), a Formação Bauru (Kb), a Formação Botucatu (KJb) e os Sedimentos inconsolidados à semi-inconsolidados (TQc), dentre as quais predominam a Formação Pirambóia e a Formação Serra Geral que juntas cobrem 87,2% da área total da BHRC. O restante da área, 12,8%, é ocupada pelas Formações Bauru e Botucatu, e pelos Sedimentos Inconsolidados a Semi-inconsolidados (Figura 3 d).

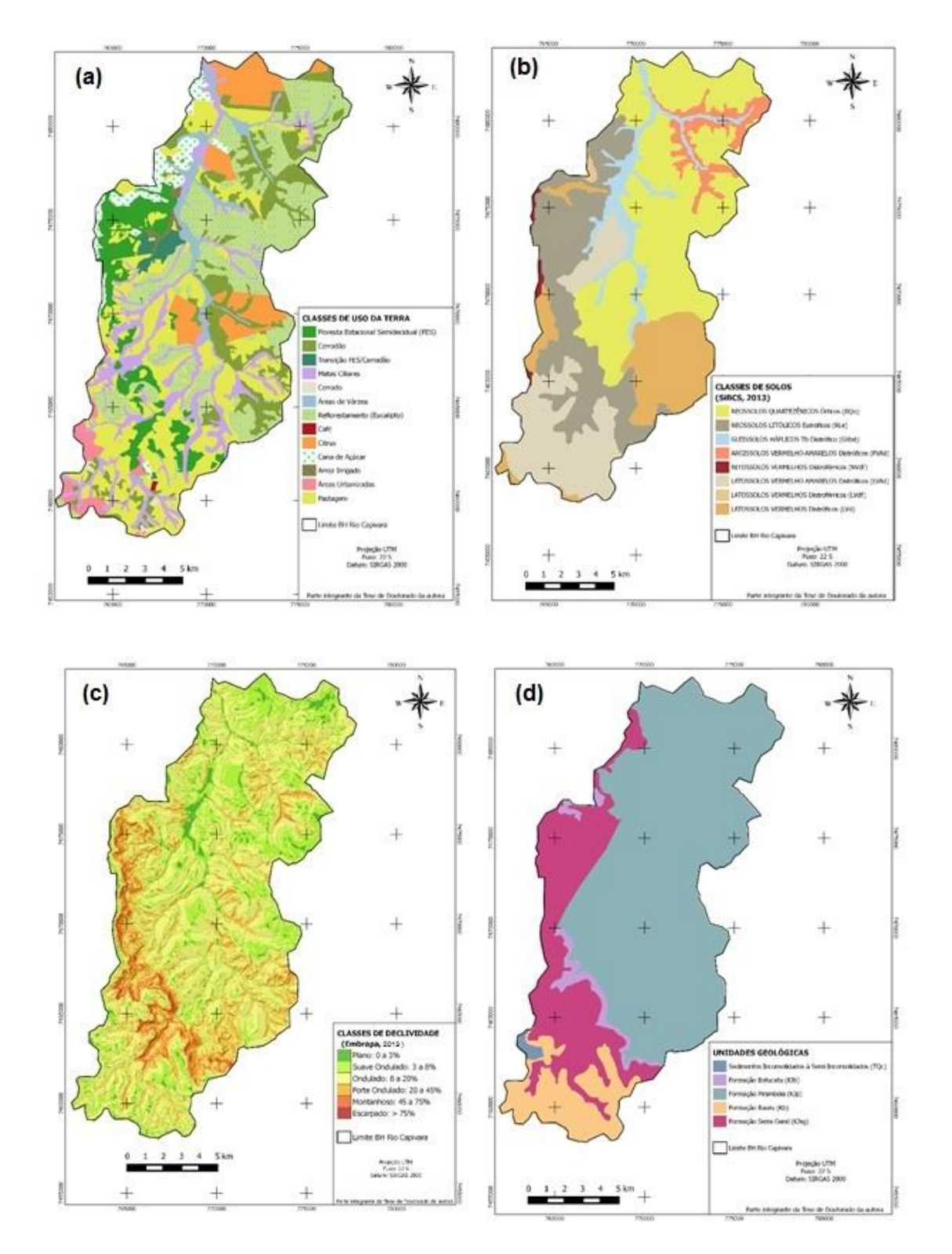

*Figura 3 – Fatores utilizados na determinação da fragilidade ambiental da BHRC. Uso da terra (a), Solos (b), Declividade (c) e Geologia (d).*

Após a padronização, os fatores foram ponderados de acordo com a sua importância frente à fragilidade ambiental. O preenchimento da matriz de comparação pareada (AHP) com o vetor de pesos (CLP), está apresentado na Tabela 3.

*Tabela 3 - Matriz de comparação pareada para os fatores adotados*

| Fatores        | ${\rm F_1}$ | F <sub>2</sub> | $F_{3}$ | $\rm{F}_4$ | Vetor de<br>pesos |
|----------------|-------------|----------------|---------|------------|-------------------|
| $F_1$          | 1.0         | 2,0            | 3,0     | 5,0        | 0,456             |
| F <sub>2</sub> | 0.5         | 1.0            | 3,0     | 5,0        | 0,324             |
| $F_3$          | 0.33        | 0.33           | 1.0     | 3,0        | 0,152             |
| $\rm F_4$      | 0,2         | 0,2            | 0.33    | 1.0        | 0,068             |

*λmáx=4,106(n=4);CI=(λmáx-n)/(n-1)=0,035;RI=0,90;* 

*CR=0,039; F1= uso da terra; F2=solos; F3=declividade; F4=geologia*.

O valor de λmáx foi de 4,106 sendo este maior que o número de fatores (n = 4). Já, o valor de CR foi de 0,039 (valor inferior a 0,1), indicando que a matriz de comparação pareada foi preenchida de maneira aleatória e estando consistente, não necessitando de reestruturação (SAATY, 1990). Em relação ao vetor de ponderação (pesos atribuídos aos fatores), obtiveram-se como ordem de importância, do maior para o menor, os seguintes fatores: uso da terra  $(45,6\%)$ , pedologia  $(32,4\%)$ , declividade (15,2%) e geologia (6,8%). Conforme a integração dos quatro fatores através da técnica CLP em ambiente SIG, obteve-se um mapa final (Figura 4, Tabela 4) com a representação espacial das áreas homogêneas frente à fragilidade ambiental na área total da BHRC.

*Tabela 4 - Áreas ocupadas pelas classes de fragilidade distribuídas na área total da BHRC*

| Classes de  | Area (ha) | % do total |
|-------------|-----------|------------|
| fragilidade |           |            |
| Muito Alta  | 3.021     | 13.5       |
| Alta        | 8.762,7   | 39         |
| Média       | 8.521     | 37,9       |
| Baixa       | 2.140     | 9,53       |
| Muito Baixa | 15,6      | 0,07       |
| Total       | 22.460,3  | 100        |

As áreas ocupadas pelas classes de fragilidade muito alta e alta ocupam juntas 52,5% da área total da BHRC, e os outros 47,5% ficam distribuídos entre as classes de fragilidade média, baixa e muito baixa. Os atributos dos fatores físicos e antrópicos, conduzidos pela susceptibilidade ambiental natural de certas regiões da bacia, caracterizadas pelo tipo de solo e a declividade, tornaram o uso da terra o fator de maior peso de ponderação. A presença de áreas de pastagens, cana de açúcar, café, citrus e arroz irrigado em NEOSSOLOS (RLe e RQo) e declividades acentuadas, principalmente acima de 20 % (terrenos forte ondulados) associados à Formação Pirambóia e Serra Geral participaram de forma decisiva no estabelecimento das áreas

categorizadas como de fragilidade muito alta e alta, que foram encontradas por toda a extensão da bacia, contribuindo para suscetibilidade à erosão destes ambientes. A erodibilidade do solo depende, além de suas características intrínsecas (físicas, químicas e biológicas), da topografia, da cobertura do solo e das práticas conservacionistas. Nas áreas de expansão urbana localizadas principalmente nas regiões sul e sudeste da área, na presença dos LATOSSOLOS (LVAd) em regiões de maiores elevações do terreno, associadas à Formação Bauru, também contribuíram com o processo de fragilidade da bacia. Este tipo de solo, mesmo sendo considerado de baixa fragilidade e pouco susceptíveis à erosão, é influenciado pela ocupação da terra existente sobre eles (SILVEIRA; CUNHA, 2010).

Amaral e Ross (2009) ressaltam que as alterações na cobertura da terra causada, pela prática de culturas agrícolas e pecuárias, fazem com que este solo fique exposto frequentemente. A compactação do solo e a exposição da superfície por meio da diminuição do grau de proteção, comparado com a proteção que havia com a vegetação natural fazem com que ocorra o escoamento superficial, que por sua vez proporciona a erosão linear e laminar, tornando estas áreas muito fragilizadas, e as transformando do seu estado natural, estável, para o antrópico, instável. Como consequência dos processos erosivos, podemos citar também o assoreamento dos corpos hídricos superficiais causados pelo transporte dos sedimentos produzidos pela erosão, que diminuem a capacidade de transporte aumentando o processo de inundação. Pode ocorrer também a diminuição das matas ciliares e a consequente contaminação dos corpos d'água, pois existe o risco de agroquímicos e metais pesados estarem associados às partículas transportadoras.

As áreas classificadas como de média fragilidade ocupam 37,9% da área total da bacia (sentido centronordeste), associando-se principalmente aos NEOSSOLOS (RQo) (textura média arenosa a arenosa) e as plantações de eucalipto. Estas regiões fazem parte do reverso da Cuesta onde predominam declividades acima de 20% (ondulada) e a Formação Pirambóia. Estas áreas contribuem de maneira intermediária no processo de fragilidade ambiental da bacia e auxiliam, mesmo que mais parcialmente para a formação de escoamento superficial do solo decorrente dos processos erosivos. Elas têm uma tendência a se tornarem áreas de fragilidade alta, seguindo a mesma dinâmica destas áreas, pela própria caracterização pedológica e geológica das áreas em que estão inseridas.

No entanto, as que foram consideradas como de muito baixa e baixa fragilidade ambiental correspondem a 9,6% da área total, e se intercalam com as outras classes de fragilidade por toda a extensão da bacia, sendo ocupadas pela FES, Cerradão, transição FES/Cerradão, Cerrado, plantação de eucalipto, áreas de várzea e matas ciliares. Tais áreas receberam uma pontuação baixa de acordo com metodologia proposta por Ross (1994;2012) sendo consideradas como de muito alto e alto grau de proteção, tendo influência na ponderação dos pesos, onde o uso da terra recebeu o maior valor.

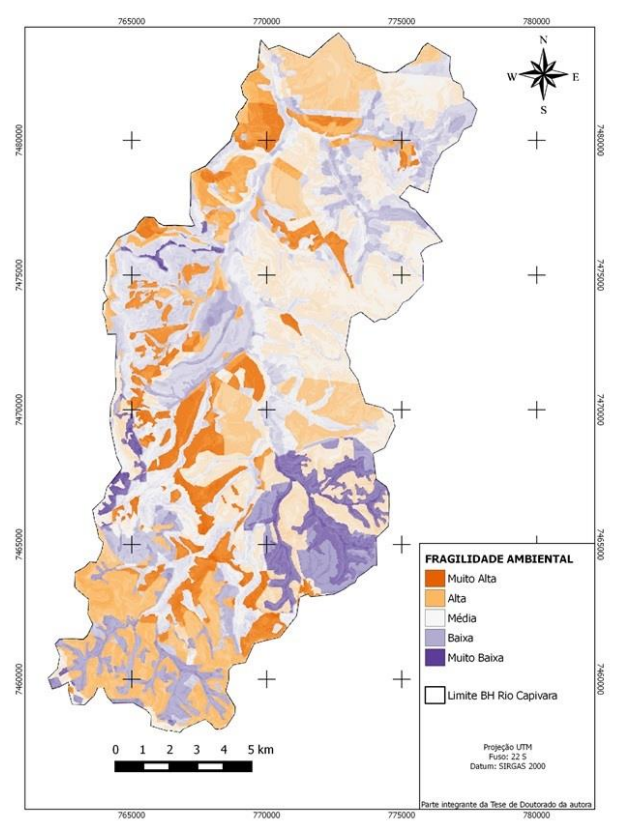

*Figura 4 - Representação espacial da fragilidade ambiental na BHRC.*

Nas regiões sul e noroeste da bacia, são encontrados os maiores fragmentos florestais da bacia constituídos pela FES, onde estão inseridos o Parque Natural Municipal Cachoeira da Marta e a Fazenda Edgárdia (Fazenda Experimental da Faculdade de Ciências Agronômicas – Unesp, Botucatu) respectivamente, além das matas ciliares que recobrem a rede de drenagem e os fragmentos de Cerrado que estão na região sudoeste da bacia. Na Fazenda também são encontrados os fragmentos florestais de transição da FES/Cerradão. As plantações de eucalipto e os fragmentos de Cerradão são encontrados na região sudeste e noroeste da bacia. Em todas estas regiões são admitidas declividades variando de ondulada (8-20%) até áreas consideradas montanhosas (45-75%) e escarpadas (>75%) devido à linha de ruptura da Cuesta.

Na área de estudo, nota-se que os fragmentos estão conectados com diferentes culturas agrícolas, como café, cana de açúcar, citrus e pastagens, influenciando de formas distintas a composição e a diversidade de espécies dos fragmentos, visto que cada uso apresenta característica própria, tornando estas áreas perturbadas pelas ações antrópicas, isoladas, pouco conhecidas e pouco protegidas (SILVA; FONSECA, 2016).Isto demonstra o quão frágil se encontra a bacia, por apresentar certa heterogeneidade dentro do seu limite, apresentando áreas de fragilidade muito alta contrastando com outras de fragilidade muito baixa em toda sua extensão.

A classificação apresentada é resultado direto dos fatores escolhidos e dos pesos de ponderação adotados frente ao objetivo do trabalho e constata-se que cada classe de fragilidade possui sua especificidade em virtude das interrelações entre os diversos atributos dos meios físicos, bióticos e abióticos abordados no presente estudo dos quais depende a manutenção hídrica da bacia (em quantidade e qualidade). Portanto, para garantir o abastecimento hídrico superficial e subterrâneo o manejo de uma bacia hidrográfica com o predomínio do uso agrícola, por mais complexo que seja, deve ter prioridade no planejamento do uso da terra, frente aos quesitos relacionados com a infiltração da água no solo, em interface a redução do escoamento superficial oriundo dos processos erosivos.

# **4 CONCLUSÃO**

Os Sistemas de Informação Geográfica (SIGs) por meio do aplicativo QGIS 2.8.3 e do *plug in* "EASY AHP" demonstraram eficácia na análise teórica da fragilidade ambiental, atestando à possibilidade de aplicação deste método em estudos de planejamento ambiental de bacias hidrográficas. A análise da fragilidade ambiental representou um importante instrumento ao planejamento ambiental, pois se identificaram pontos frágeis indicando que estes índices de alta fragilidade vêm contribuindo para a redução da disponibilidade hídrica da bacia como consequência da falta de planejamento ambiental e exploração desordenada dos recursos naturais.

### **5 AGRADECIMENTOS**

À CAPES, pela concessão da bolsa de estudos, que possibilitou a tese de doutorado da autora, originando este artigo.

## **6 REFERÊNCIAS**

AMARAL, R; ROSS, J. L. S.As unidades ecodinâmicas na análise da fragilidade ambiental do Parque Estadual do Morro do Diabo e entorno, Teodoro Sampaio/SP. **GEOUSP**, São Paulo, n. 26, p. 59-78, 2009.

AMIRI, F.; SHARIFI, A. R. B. M. Application of geographic information systems in landuse suitability evaluation for beekeeping: A case study of Vahregan watershed (Iran). **African Journal of Agricultural Research**, v. 7, n. 1, p. 89-97, 2012.

COSTA, C.W; PIGA, F.G; MORAES, M.C.P; DORICI, M; SAGUINETTO, E.C; LOLLO, J.A; MOSCHINI, L.E; LORANDI, R; OLIVEIRA, L.J. Fragilidade ambiental e escassez hídrica em bacias hidrográficas: manancial do Rio das Araras – Araras, SP. **Revista Brasileira de Recursos Hídricos**, Porto Alegre, v.20, n.4, p. 946-958, 2015.

EMBRAPA. Centro Nacional e Pesquisa em Solos. **Sistema brasileiro de classificação de solos**. Brasília, DF: Embrapa-SPI; Rio de Janeiro: Embrapa-Solos, 2013. 306 p.

EASTMAN, J. R. Decision suport: decision strategy analysis. In: EASTMAN, J. R. **Idrisi Selva Manual**. Worcester: Clark Labs, 2012.p.222-237.

JORGE, L. A. B. Comportamento de fragmentos de vegetação natural na Bacia do Rio Capivara, em Botucatu/SP. **Revista Árvore**, Viçosa, v. 24, n. 4, p. 389-396, 2000.

LANDIM, P. M. B. (Coord.). **Mapa Geológico de Estado de São Paulo**. São Paulo: IGCE/UNESP - DAEE, 1984. Escala 1:250.000.

MANZIONE, R. L. KNOTTERS, M.; HEUVELINK, G.B.M; VON-ASMUTH, J.R; CAMARA, G. Transfer function-noise modeling and spatial interpolation to evaluate the risk of extreme (shallow) water table levels in the Brazilian Cerrado**. Hydrogeology Journal**, v. 18, p. 1927-1938, 2010.

PIROLI, E. L. **Geoprocessamento na determinação da capacidade e avaliação do uso da terra do município de BOTUCATU – SP.** 2002. 122 p. Tese (Doutorado em Agronomia/Energia na Agricultura) - Faculdade de Ciências Agronômicas, Universidade Estadual Paulista, Botucatu.

QUANTUM GIS DEVELOPMENT TEAM. Quantum GIS. Versão 2.8.3. 2015. Disponível em: <http://www.qgis.org>. Acesso em 10 out. 2015.

ROSS, J. L. S. Landforms and environmental planning: potentialities and fragilities. **GEOUSP,** São Paulo, v. especial, p. 38-51, 2012.

ROSS, J. L. S. Análise Empírica da Fragilidade dos Ambientes Naturais e Antropizados. **GEOUSP**. São Paulo, v. 8, p. 63-74, 1994.

SAATY, T. L. A scaling method for priorities in hierarchical structures. **Journal of Mathematical Psychology**, v. 15, p. 57–68, 1977.

SAATY, T. L. **The analytic hierarchy process**: planning, priority setting, resource allocation. New York: McGraw-Hill International, 1980.

SAATY, T. L. How to make a decision: the analytic hierarchy process**. European Journal of Operational Research.** North Holland, v. 48, p. 9–26, 1990.

SILVA, A. N. R.; RAMOS, R.A.R; SOUZA, L.C.L; RODRIGUES, D.S; MENDES, J.F.G. **SIG**: uma plataforma para introdução de técnicas emergentes no planejamento urbano, regional e transportes. São Carlos: Editora dos Autores, 2004.

SILVA, N. L; FONSECA, B. M. Análise espaçotemporal das mudanças no uso e cobertura do solo no município de São Thomé das Letras. **Caderno de Geografia**, Belo Horizonte, v. 26, n. 45, p., 2016.

SILVEIRA, A; CUNHA, C. M. L. Análises empírica da fragilidade ambiental em área de expansão urbana: o caso do setor noroeste do sítio urbano de Piracicaba (SP). **Revista Geografia**, Rio Claro, v. 35, n. 3, Rio Claro, p. 553-572, 2010.

TRAFICANTE, D. P.; RODRIGUES, M. T.; CAMPOS, S. Land use of Capivara river watershed in the context of the protected areas in the municipality of Botucatu, Sao Paulo State, Brazil. Seminário de Atualização em Sensoriamento Remoto e Sistemas de Informações Geográficas Aplicados à Engenharia Florestal, Curitiba 11, **Anais**. 2014.